# Les éditions<br>CoMPAGNONS **APPLICATIONS POUR LA GESTION**

## **www.editionscompagnons.com**

**Contact commercial**  +33 5 61 26 71 64 info@editionscompagnons.com

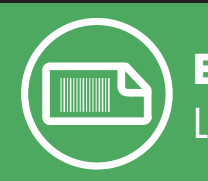

# **ETIQPRO.**

L'éditeur d'étiquettes à Codes Barres pour les Pros.

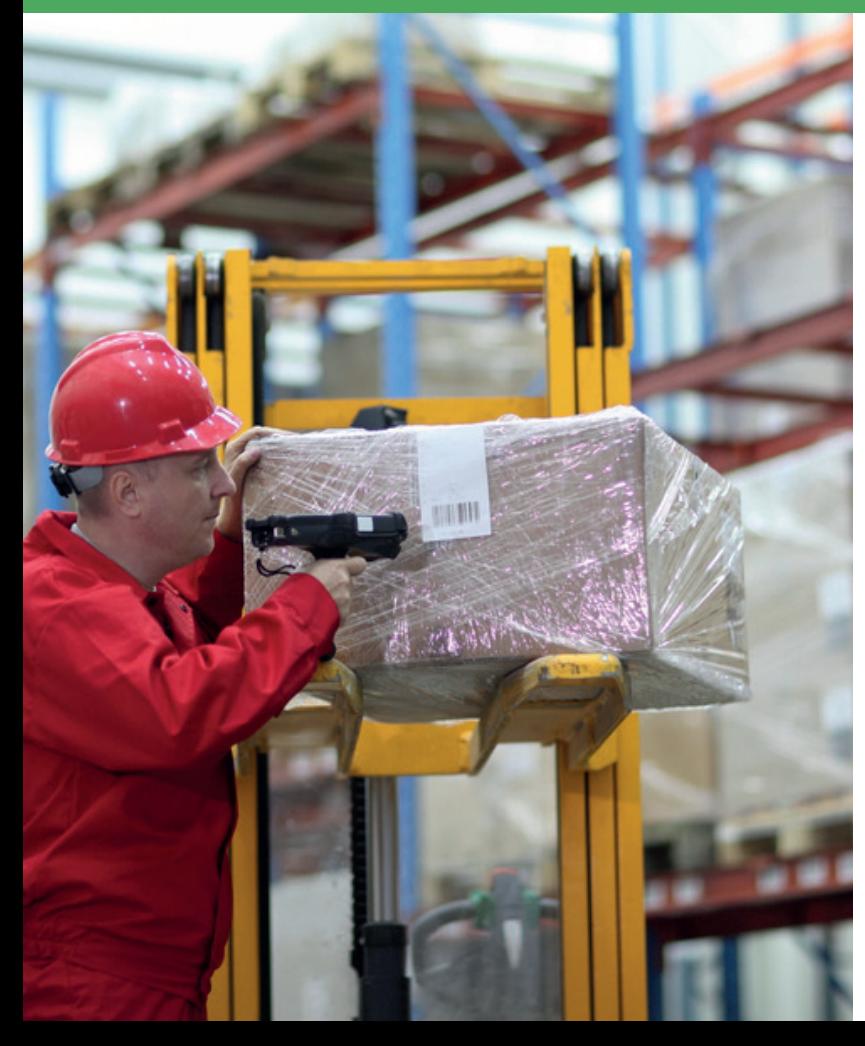

## **Avec l'outil de création d'étiquette intégré, simple à prendre en main, configurez votre étiquette et imprimez-la!**

- Mettez en forme, simplement vos étiquettes à Codes Barres.
- Utilisez tous les champs disponibles dans vos bases de données pour créer le contenu de vos étiquettes.
- Concevez vous-même vos étiquettes, en vous libérant des contraintes de mise en page.

Configurez autant de modèles d'étiquettes et de listes de données que vous le souhaitez (Sage 100 Gestion Commerciale, BOB50, EBP, etc.) en toute liberté et passez facilement d'un modèle à l'autre ou d'un dossier à l'autre en un clic !

**A** 

Le choix le plus simple pour éditer et gérer ses impressions de codes barres.

#### **Compatible pour :**

 $\checkmark$ 

- Tout ERP en base SQL, Sage bases propriétaires, Fichiers CSV
- Imprimantes étiquettes thermiques en continu EPL ou ZPL (imprimantes ZEBRA, TSC, etc.)

#### **Ressources complémentaires :**

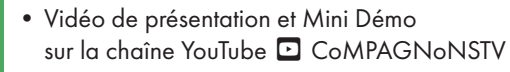

• Essai gratuit 30 jours

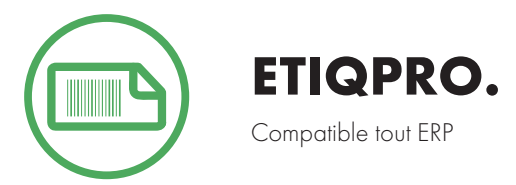

# **Les Fonctionnalités**

## **Paramétrage**

- Sélectionnez les sources de données utiles à la création des étiquettes (tout type de base de données SQL, Bases Sage propriétaires ou encore fichiers CSV).
- Raccordez tout type d'imprimante d'étiquettes ruban (EPL ou ZPL).
- Sélectionnez les données à faire apparaitre sur vos étiquettes et créez vos listes de données personnalisées, incluant le nombre d'exemplaires de chaque étiquette à réaliser.
- Concevez vos étiquettes sur mesure grâce à l'éditeur d'étiquettes inclus (choisissez vos polices, styles, bordures, couleurs... intégrez des images, codes barres EAN 13, QR Code... Appliquez une mise en forme aux nombres, décimales et symboles monétaires).

## **ETIQPRO. au quotidien**

- Connectez-vous en mode simple (sans accès à la partie configuration).
- Sélectionnez vos listes de données prédéfinies à imprimer.
- Choisissez votre modèle d'étiquette.
- Modifiez, si besoin, le nombre d'exemplaires de chaque étiquette.
- Prévisualisez et imprimez !

#### **Et concrètement?**

Gérez l'impression de vos étiquettes à partir de votre liste de clients, votre liste d'article, vos documents commerciaux, ou tout autre donnée.

ETIQPRO. fonctionne avec toutes les imprimantes étiquettes thermiques en continu qui supportent les protocoles EPL ou ZPL (imprimantes ZEBRA, TSC, etc.)

### Raccordement des sources de données

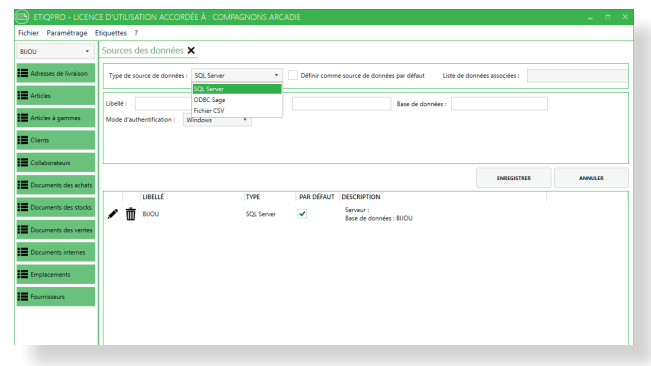

## Éditeur d'étiquettes

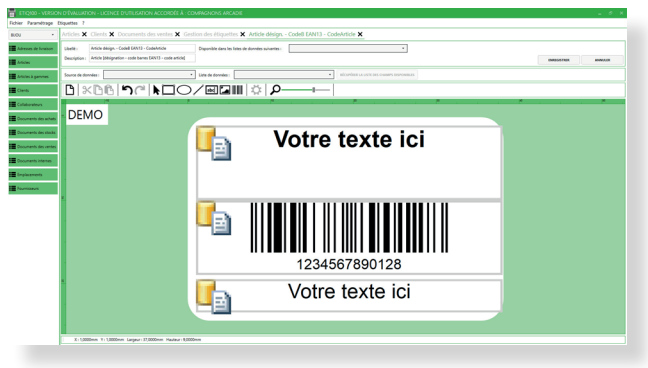

### Sélection des listes de données avant impression

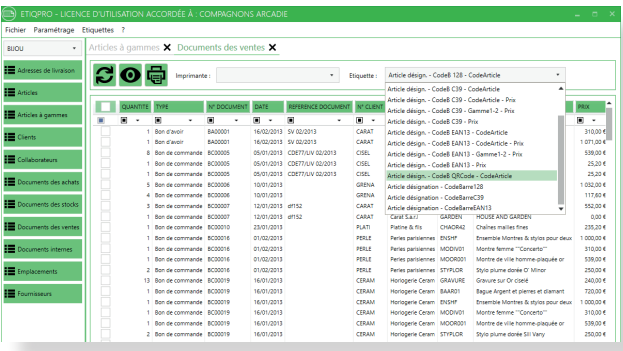